## **Video Demo #4 - Accessing Data and Alternate JNDI Failover**

## **URL:** <http://www.youtube.com/watch?v=VoGiNjDi63U>

## *Video Abstract:*

Review of how cross-memory local connectors are configured and a demonstration of failover from a configured primary JNDI data source to an alternate, as well as the use of MODIFY to manually failover and failback.

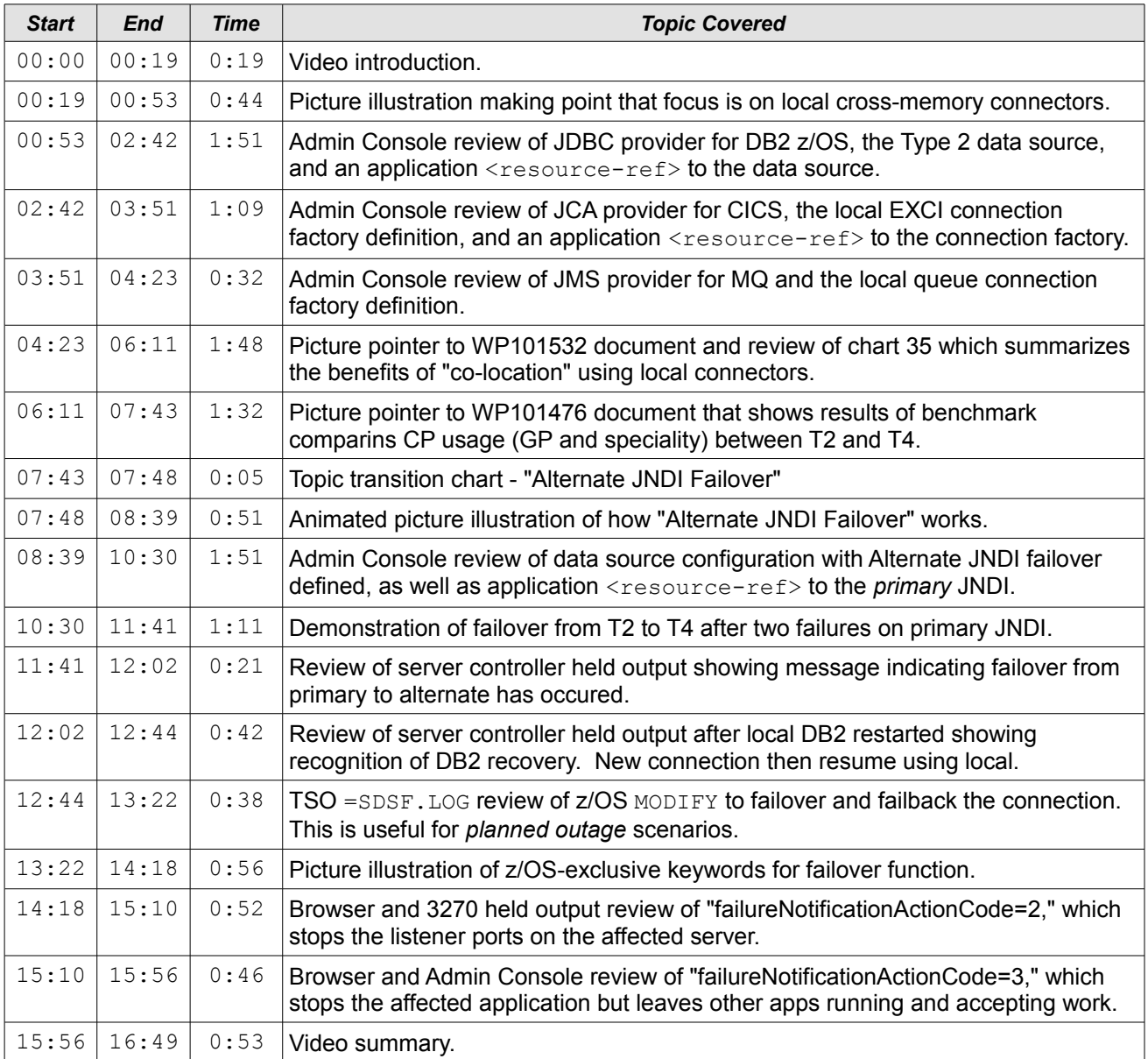